## Sistemi Operativi, Secondo Modulo, Canale A–L e Teledidattica Riassunto della lezione del 03/05/2021

Igor Melatti

## Le chiamate di sistema (system call o syscall)

- Considerazioni sul man
	- le system call sono quelle in apropos -s 2 .
	- quelle della libreria standard sono in apropos -s 3 . (sezione 3)
	- in entrambe le sezioni 2 e 3 viene mostrato il prototipo, cosa `e necessario includere, ed una descrizione di argomenti e semantica della funzione
	- libreria standard (printf, scanf, fopen...): qualsiasi architettura/sistema operativo con un compilatore C vi permette di usare le funzioni ivi contenute (Linux, Windows, macosx...)
	- system call: sono specifiche di un sistema operativo, qui ci concentriamo su quelle di Linux
	- pertanto, le syscall non sono portabili: non funzionerebbero (o meglio, non è garantito che siano definite), ad esempio, sotto Windows
	- comunque, le system call di Linux sono sostanzialmente quelle di Unix, che hanno "ispirato" gli altri sistemi operativi oggi più in uso (Windows compreso)
- Le "vere" chiamate alle syscall andrebbero fatte come descritto in man 2 syscall e /usr/include/x86 64-linux-gnu/sys/syscall.h
	- andrebbero fatte in assembler perch´e, per motivi di sicurezza, le system call usano uno stack a parte
		- \* remember modulo 1: lo stack usato dalle system call è nella zona di memoria riservata al kernel
		- $*$  tanto, le system call sono eseguite in modalità sistema...
	- per semplificare queste chiamate, si usano dei wrapper, che sono quelli della sezione 2
- alcuni sono wrapper di wrapper, nel senso che chiamano un wrapper anziché la syscall "vera"
	- \* per esempio, le varie funzioni exec (vedere man 3 exec; sì, sono tutte nella libreria standard) sono tutte basate su execve (che invece è una chiamata di sistema)
	- \* altro esempio: la fork, in realtà, è solo un wrapper per la system call clone
- per lo pi`u, hanno lo stesso nome, o quasi, della corrispondente syscall
- in alcuni casi, i wrapper hanno un numero variabile di argomenti (in C, si può), per permettere di passare qualche argomento in meno
- per esempio, la open dovrebbe prendere 3 argomenti, ma il wrapper ammette anche la versione con 2
- gli argomenti non dati vengono, ovviamente, settati a degli opportuni default
- le syscall "vere" hanno sempre il numero massimo di argomenti
- ovviamente, sfruttano le syscall anche svariate funzioni della libreria standard, come quelle che hanno a che vedere con i file
- sfruttano le syscall anche malloc, calloc, realloc, free ed alloca, che chiamano la syscall brk; inoltre, tail funzioni non sono solo wrapper, ma hanno anche delle strutture dati per permettere la free di singole variabili (non gestito dalle syscall!)
- In caso di errore, i wrapper settano anche errno, e una spiegazione dell'errore pu`o essere ottenuta chiamando le funzioni (della libreria standard!) strerror e perror (vedere man errno e l'esempio strerror.c allegato)
	- attenzione: non fare la free del risultato di strerror! Si tratta di una string statica, e non allocata con malloc o simili
- Comando strace, permette di vedere tutte le syscall effettuate, sia di processi ongoing che di comandi da passare a strace stesso

– vedere man strace

## Le syscall per la gestione dei file

- Standard e portabili: fopen, fclose, fseek, ftell, rewind, fread, fwrite, fscanf, fprintf (capitoli 15 e 16)
- Syscall, disponibili solo sotto Linux: open, close, lseek, read, write
	- niente output o input formattato (a meno di non bypassare il tutto con fdopen)

– niente rewind ed ftell, che vanno realizzati con lseek

- Altre syscall sui file, senza corrispettivo sulla libreria standard: chown, chmod, stat, lseek, select, ioctl, unlink, fcntl, symlink, link, chdir, rename, mkdir, rmdir, chroot
- Le syscall della libreria standard sono applicabili solo a file regolari e a directory; quelle di Linux tengono conto di tutti i tipi di file disponibili (in Linux, tutto ciò che non è un processo è un file...)
	- devices
	- pipe
	- fifo
	- socket
- Le syscall non includono solo apertura, chiusura, lettura, scrittura e posizionamento (come le standard), ma anche operazioni speciali
- Vedere gli esempi allegati (sono corredati di commenti ed esercizi), in quest'ordine: open.c, open\_read\_write.c, lseek.c, dup.c, dup2.c, dup3.c, stat.c, fcntl.c, fcntl2.c, ioctl.c, select.c, readdir.c, chdir.c, chroot.c, mouse.c
- Per ogni syscall menzionata, leggere il man
- Per dup, tenere sempre presente la Figura 1
- Qualche precisazione in più per la select
	- ci sono delle read e delle write che possono essere bloccanti
	- $-$  ad esempio, è bloccante la read sullo stdin, in quanto va in attesa dell'input da tastiera (a meno che non ci siano redirezioni...)
	- sono bloccanti, a meno di indicazioni contrarie al momento dell'apertura, i meccanismi di comunicazione tra processi (ci ritorneremo nelle prossime lezioni): pipe, fifo e socket
	- $-$  ad un certo punto, un'operazione bloccata può diventare disponibile, e occorre a quel punto servirla (leggendo i dati se è una read, scrivendoli se è una write)
	- $-$  ci sono 2 modi per fare tutto ciò:
		- 1. come abbiamo visto finora, ovvero effettuare nel codice la read-  $\sqrt{w}$ rite bloccante. Come conseguenza, il processo sarà in stato BLOCKED finché l'operazione non diventa possibile, e a quel punto l'operazione viene effettuata non appena lo scheduler riseleziona nuovamente il processo
		- 2. anziché rimanere bloccati, si usa la select per sapere se un'operazione su un certo file descriptor (già aperto...) `e possibile oppure no. Questo permette:

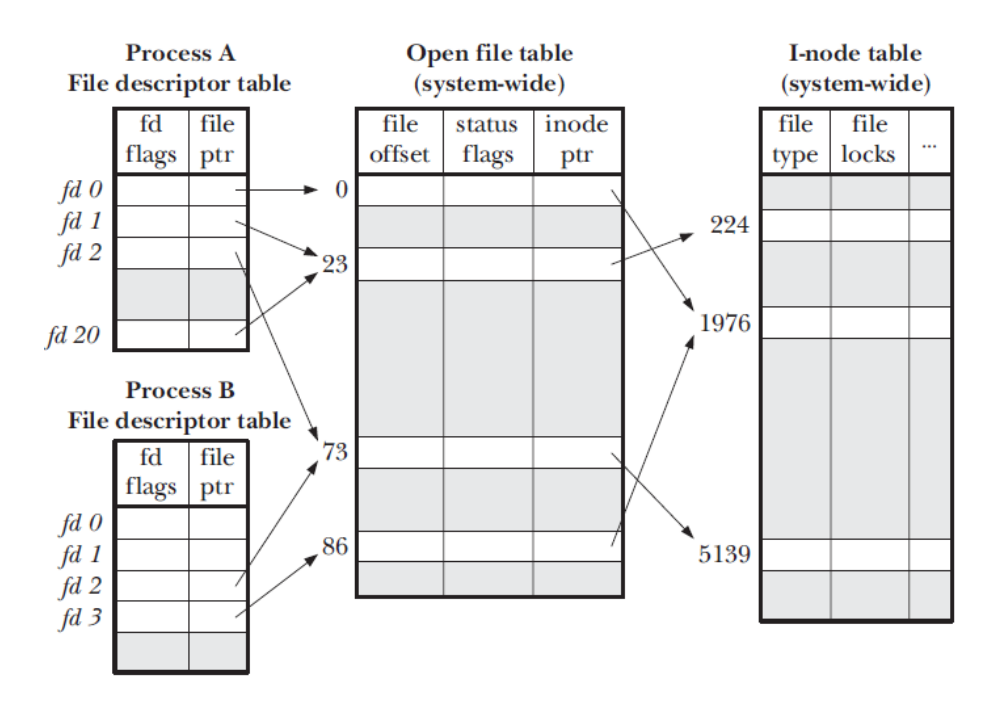

Figure 1: Gestione files in Linux

- (a) di effettuare altre operazioni nel caso in cui una read/write sia bloccante
- (b) rimanere in attesa finché almeno un file descriptor di un determinato insieme di file descriptor (tutti già aperti...) non diventa disponibile in lettura/scrittura
- (c) una qualche combinazione dei due punti precedenti
- per l'opzione 2, si usa la select
- $-$  select.c dà un esempio della possibilità  $2a$
- esercizio: creare degli esempi per le seguenti syscall: chmod, chown, link, symlink, unlink, rename, mkdir, rmdir, di modo che si comportino esattamente (almeno per le opzioni principali viste nelle lezioni 2 e 3) come gli equivalenti comandi bash.